### **PRUEBA DE ACCESO (LOGSE)**

## **UNIVERSIDAD DE BALEARES**

### **SEPTIEMBRE – 2010 (GENERAL)**

### RESUELTOS

### MATEMÁTICAS II Tiempo máximo: 1 horas y 30 minutos

Conteste de manera clara y razonada una de las dos opciones propuestas. Se valorarán la corrección y la claridad en el lenguaje (matemático y no matemático) empleado por el alumno. Se valorarán negativamente los errores de cálculo.

## OPCIÓN A

1º) Determine la ecuación en forma continua de la recta r que pasa por el punto  $P(1, 1, 1)$  y es paralela a la recta  $r_1$  de ecuaciones implícitas:  $\overline{\mathcal{L}}$ ⇃  $\left\lceil \right\rceil$  $-2y-3z =$  $-3x + y - z + 12 =$ ≡  $2y - 3z = 0$  $3x + y - z + 12 = 0$  $x - 2y - 3z$  $x + y - z$  $r_1 \equiv \left\{ \begin{array}{c} 5x + y + z + 12y + z + 12y + z + 12y + z + 12y + z + 12y + z + 12y + z + 12y + z + 12y + z + 12y + z + 12y + z + 12y + z + 12y + z + 12y + z + 12y + z + 12y + z + 12y + z + 12y + z + 12y + z + 12y + z + 12y + z + 12y + z + 12y + z + 12y + z + 12y + z + 12y + z + 12y + z + 12y + z + 12y + z +$ Expresar la recta r de forma vectorial, por unas ecuaciones paramétricas y por unas ecuaciones implícitas.

----------

El vector director de la recta  $r_1$  es cualquier vector que sea linealmente dependiente del vector resultante del producto vectorial de los dos vectores normales de los planos que la determinan, que son  $\overrightarrow{n_1} = (-3, 1, -1)$  y  $\overrightarrow{n_2} = (1, -2, -3)$ :

$$
\overrightarrow{u'} = \overrightarrow{n_1} \wedge \overrightarrow{n_2} = \begin{vmatrix} i & j & k \\ -3 & 1 & -1 \\ 1 & -2 & -3 \end{vmatrix} = -3i - j + 6k - k - 2i - 9j = -5i - 10j + 5k = (-5, -10, 5).
$$

Un vector director de r<sub>1</sub> es  $\vec{u}$  = (1, 2, -1).

La recta r expresada de las formas que se pide es:

Forma vectorial:

$$
r \equiv (x, y, z) = (1, 1, 1) + \lambda (1, 2, -1)
$$

Por unas ecuaciones paramétricas:

$$
r \equiv \begin{cases} x = 1 + \lambda \\ y = 1 + 2\lambda \\ z = 1 - \lambda \end{cases}
$$

Por unas ecuaciones implícitas:  $r = \frac{x-1}{1} = \frac{y-1}{2} = \frac{z-1}{-1}$ ;  $r = \begin{cases} 2x-2 = y-1 \\ -x+1 = z-1 \end{cases}$ .

$$
r \equiv \begin{cases} 2x - y - 1 = 0 \\ x + z - 2 = 0 \end{cases}
$$

2º) Calcule los valores reales de m para los cuales la matriz  $\overline{\phantom{a}}$  $\overline{\phantom{a}}$  $\overline{\phantom{a}}$ J  $\backslash$  $\mathsf{I}$  $\mathsf{I}$  $\mathsf{I}$  $\setminus$ ſ = 2 1 0  $m$  2 1 0 2 3 *m m*  $A = \begin{pmatrix} 0 & m & 2 \end{pmatrix}$  no tenga

inversa. Si m = 2 calcule, si es posible, la inversa de la matriz A y resuelva el sistema de ecuaciones  $\overline{\phantom{a}}$  $\overline{\phantom{a}}$  $\overline{\phantom{a}}$ J  $\backslash$  $\mathsf{I}$  $\mathsf{I}$  $\mathsf{I}$  $\setminus$ ſ =  $\overline{\phantom{a}}$  $\overline{\phantom{a}}$  $\overline{\phantom{a}}$ J  $\backslash$  $\mathsf{I}$  $\mathsf{I}$  $\mathsf{I}$  $\setminus$ ſ −  $\overline{\phantom{a}}$  $\overline{\phantom{a}}$  $\overline{\phantom{a}}$ J  $\backslash$  $\overline{\phantom{a}}$  $\mathbf{r}$  $\mathsf{I}$  $\setminus$ ſ  $\boldsymbol{0}$  $\boldsymbol{0}$  $\boldsymbol{0}$ 3 2 1 · *z y x*  $A \cdot |y| - |2| = |0|.$ ----------

Una matriz carece de inversa cuando su determinante es cero.

$$
|A| = \begin{vmatrix} m & 1 & 0 \\ 0 & m & 2 \\ \frac{3}{2} & 2 & 1 \end{vmatrix} = m^2 + 3 - 4m = 0 \; ; \; m^2 - 4m + 3 = 0 \; ; \; m = \frac{4 \pm \sqrt{16 - 12}}{2} =
$$

 $2 \pm 1 \implies m_1 = 1$ ;;  $m_2 = 3$ 2  $4 \pm 2$ 2  $=\frac{4\pm\sqrt{4}}{2}=\frac{4\pm2}{2}=2\pm1 \Rightarrow m_1=1 ; m_2=3.$ 

La matriz A no tiene inversa para los valores  $m = 1$  y  $m = 3$ .

Para  $m = 2$  la matriz A es  $\overline{\phantom{a}}$  $\overline{\phantom{a}}$  $\overline{\phantom{a}}$ J )  $\mathsf{I}$  $\mathbf{r}$  $\mathsf{I}$  $\setminus$ ſ = 2 1 0 2 2 2 1 0  $\frac{3}{2}$  $A = \begin{bmatrix} 0 & 2 & 2 \end{bmatrix}$  y su inversa la hallamos a continuación.  $;$ ;  $|A| = 2^2 - 4 \cdot 2 + 3 = 4 - 8 + 3 = -1$ 0 2 1 1 2 2 2 0 2  $\frac{3}{2}$  $= 2^2 - 4 \cdot 2 + 3 = 4 - 8 + 3 = \overline{\phantom{a}}$  $\overline{\phantom{a}}$  $\overline{\phantom{a}}$ J  $\backslash$  $\mathsf{I}$  $\mathbf{r}$  $\mathsf{I}$  $\setminus$ ſ  $A^T = \begin{vmatrix} 1 & 2 & 2 \end{vmatrix}$ ;;  $|A| = 2^2 - 4 \cdot 2 + 3 = 4 - 8 + 3 = -1$ .  $\overline{\phantom{a}}$  $\overline{\phantom{a}}$  $\overline{\phantom{a}}$ J  $\backslash$  $\mathsf{I}$  $\mathbf{I}$  $\mathbf{I}$  $\setminus$ ſ −  $-3 -$ −  $\Rightarrow$   $A^{-1} =$  $\overline{\phantom{a}}$  $\overline{\phantom{a}}$  $\overline{\phantom{a}}$ J  $\backslash$  $\overline{\phantom{a}}$  $\mathbf{r}$  $\mathsf{I}$ l ſ −3 − −  $-2 -$ =  $\overline{\phantom{a}}$  $\overline{\phantom{a}}$  $\overline{\phantom{a}}$  $\overline{\phantom{a}}$  $\overline{\phantom{a}}$  $\overline{\phantom{a}}$  $\overline{\phantom{a}}$ J  $\backslash$  $\overline{\phantom{a}}$  $\mathbf{r}$  $\mathbf{r}$  $\mathbf{r}$  $\mathbf{r}$  $\mathbf{r}$  $\mathsf{I}$ J ſ −  $-\begin{vmatrix} 2 & 2 \\ 2 & 1 \end{vmatrix}$   $\begin{vmatrix} 2 & 2 \\ 2 & 1 \end{vmatrix}$   $-$ −  $= | - | \begin{matrix} 0 & 2 \\ 0 & 1 \end{matrix} |$   $\begin{matrix} 2 & 2 \\ 0 & 1 \end{matrix}$   $- | \begin{matrix} 2 & 0 \\ 0 & 0 \end{matrix} |$  = | 3 2 -4 |  $\Rightarrow$  A<sup>-</sup> 3  $\frac{5}{2}$  -4  $3 - 2 4$ 2 1  $-2$  $3 -\frac{5}{2}$  4  $3 \t 2 \t -4$  $2 -1 2$ 1 2 2 0 1 2 2 2 2 0 0 2 2 0 0 1 2 2 1 0 0 2 1 2 0 1 1 2 2 1 2 2  $\frac{5}{2}$ 1  $\frac{5}{2}$  $\frac{3}{2}$  2  $\frac{3}{2}$  $\frac{3}{2}$  2  $\frac{3}{2}$ *Adj*  $A^t = \begin{vmatrix} 0 & 2 \\ 0 & 1 \end{vmatrix} \begin{vmatrix} 2 & 2 \\ 0 & 1 \end{vmatrix} = \begin{vmatrix} 2 & 0 \\ 0 & 2 \end{vmatrix} = \begin{vmatrix} 3 & 2 & -4 \end{vmatrix} \Rightarrow A^{-1} = \begin{vmatrix} -3 & -2 & 4 \end{vmatrix}$ .

Resolvemos la ecuación:

$$
A \cdot \begin{pmatrix} x \\ y \\ z \end{pmatrix} - \begin{pmatrix} 1 \\ 2 \\ 3 \end{pmatrix} = \begin{pmatrix} 0 \\ 0 \\ 0 \end{pmatrix} ;; A \cdot \begin{pmatrix} x \\ y \\ z \end{pmatrix} = \begin{pmatrix} 1 \\ 2 \\ 3 \end{pmatrix}.
$$

Multiplicando por la izquierda por A<sup>-1</sup>:

$$
A^{-1} \cdot A \cdot \begin{pmatrix} x \\ y \\ z \end{pmatrix} = A^{-1} \cdot \begin{pmatrix} 1 \\ 2 \\ 3 \end{pmatrix} ;; I \cdot \begin{pmatrix} x \\ y \\ z \end{pmatrix} = A^{-1} \cdot \begin{pmatrix} 1 \\ 2 \\ 3 \end{pmatrix} ;; \begin{pmatrix} x \\ y \\ z \end{pmatrix} = A^{-1} \cdot \begin{pmatrix} 1 \\ 2 \\ 3 \end{pmatrix} = A^{-1} \cdot \begin{pmatrix} 1 \\ 2 \\ 3 \end{pmatrix} \implies
$$

$$
\begin{pmatrix} x \\ y \\ z \end{pmatrix} = \begin{pmatrix} 2 & 1 & -2 \\ -3 & -2 & 4 \\ 3 & \frac{5}{2} & -4 \end{pmatrix} \cdot \begin{pmatrix} 1 \\ 2 \\ 3 \end{pmatrix} = \begin{pmatrix} 2+2-6 \\ -3-4+12 \\ 3+5-12 \end{pmatrix} = \begin{pmatrix} -2 \\ 5 \\ -4 \end{pmatrix} \implies \underline{x} = -2 \; ;; \; y = 5 \; ;; \; z = -4.
$$

3º) Determine los intervalos de crecimiento y decrecimiento, los máximos y mínimos, los puntos de inflexión y los intervalos de concavidad y convexidad de la siguiente función:  $f(x) = (x - 3)^4 (x - 1)$ .

----------

Una función es creciente o decreciente cuando lo es su primera derivada:

$$
f'(x) = 4(x-3)^3(x-1) + (x-3)^4 \cdot 1 = (x-3)^3[4(x-1) + (x-3)] = (x-3)^3(4x-4+x-3) =
$$
  
= 
$$
\underline{(x-3)^3(5x-7)} = f'(x).
$$
  

$$
f'(x) = 0 \implies (x-3)^3(5x-7) \; ; \; x = \frac{7}{5} \; ; \; x_2 = 3.
$$

 Por ser f(x) polinómica es continua en su dominio, que es R, por lo cual los valores que anulan su derivada dividen el dominio en tres intervalos alternativos de crecimiento y decrecimiento. Para diferenciarlos estudiamos un valor sencillo de uno los in $f''(0) = (0 - 3)^3 (0 - 7) > 0.$ 

Teniendo en cuenta lo anterior los intervalos de crecimiento y decrecimiento son:

$$
\frac{\text{Para } x \in (-\infty, \frac{7}{5}) \cup (3, +\infty) \implies f'(x) > 0 \implies \text{Creciente}}{\text{Para } x \in (\frac{7}{5}, 3) \implies f'(x) < 0 \implies \text{Decreciente}}
$$

 Una función tiene un extremo relativo (máximo o mínimo) para los valores que anulan la primera derivada; para diferenciar los máximos de los mínimos se recurre a la segunda derivada: según que sea negativa o positiva para los valores que anulan la primera, se tratará de un máximo o de un mínimo, respectivamente.

'' ( ) = 3( − 3) (5 − 7) + ( − 3) 5· = ( − 3) [ (53 − 7) + 5( − 3)] = 2 3 2 *f x x x x x x x* (*x* 3) (15*x* 21 5*x* 15) (*x* 3) (20*x* 36) 4(*x* 3) (5*x* 9) *f* '' (*x*) 2 2 2 = − − + − = − − = − − = . ( ) ( ) ( ) <sup>5</sup> 7 5 7 2 5 7 5 7 *f* '' = 4 − 3 ·5 − 9 < 0 ⇒ *Máximo para x* = . ( ) = ⇒ = − − = − <sup>5</sup> 13 5 13 4 4 5 7 5 2 , 5 7 : 5 2 5 2 5 8 1 5 7 3 5 7 *f Máximo relativo A* . (3'' ) = (34 − 3) ( ·5 7 <sup>5</sup> − 9) = 0 ⇒ 2 *f* No hay ni máximo ni mínimo relativo para x = 3.

 Para que una función tenga un punto de inflexión es necesario que se anule la segunda derivada en ese punto; esta condición, que es necesaria, no es suficiente: es necesario que no se anule la tercera derivada para los valores que anulan la segunda.

$$
f''(x) = 0 \implies 4(x-3)^2(5x-9) = 0 \implies x = \frac{9}{5}; x_2 = 3
$$
  

$$
f'''(x) = 4[2(x-3)(5x-9) + (x-3)^2 \cdot 5] = 4(x-3)[2(5x-9) + (x-3) \cdot 5] =
$$
  

$$
= 4(x-3)(10x-18+5x-15) = 4(x-3)(15x-33) = 12(x-3)(5x-11) = f'''(x).
$$
  

$$
f'''(\frac{9}{5}) = 12(\frac{9}{5}-3)(5 \cdot \frac{9}{5}-11) \neq 0 \implies \frac{Punto de inf lexión para x = \frac{9}{5}}{5}.
$$
  

$$
f(\frac{9}{5}) = \left(\frac{9}{5}-3\right)^4 \left(\frac{9}{5}-1\right) = \left(-\frac{6}{5}\right)^4 \left(\frac{4}{5}\right) = \frac{2^5 \cdot 3^4}{5^5} \implies \frac{Punto inf lexión : B\left(\frac{9}{5}, \frac{2^5 \cdot 3^4}{5^5}\right)}{5^5},
$$
  

$$
f'''(3) = 12(3-3)(5 \cdot 3-11) = 0 \implies \frac{No hay Punto de inf lexión para x = 3}{5}.
$$

Una función es cóncava (∩) o convexa (∪) en un intervalo cuando su segunda derivada es negativa o positiva, respectivamente.

 Por ser f(x) polinómica es continua en su dominio, que es R, por lo cual los valores que anulan su segunda derivada  $(x_1 = \frac{9}{5} \ y \ x_2 = 3)$  dividen el dominio en tres intervalos alternativos de concavidad y convexidad. Para diferenciarlos estudiamos un valor sencillo de uno los intervalos, por ejemplo, para  $x = 0$ , que es  $f'(0) = 4(0-3)^2(0-9) < 0$ .

Teniendo en cuenta lo anterior los intervalos de concavidad y convexidad son:

$$
\frac{\text{Para } x \in (-\infty, \frac{9}{5}) \cup (3, +\infty) \implies f''(x) < 0 \implies \text{Concavidad } (\cap)}{\text{Para } x \in (\frac{9}{5}, 3) \implies f''(x) > 0 \implies \text{Convexidad } (\cup)}
$$

4°) Haga un dibujo del recinto limitado por las parábolas *y* = *x*<sup>2</sup> − 6*x* e *y* = 2*x* − *x*<sup>2</sup>. Calcule el área de ese recinto.

----------

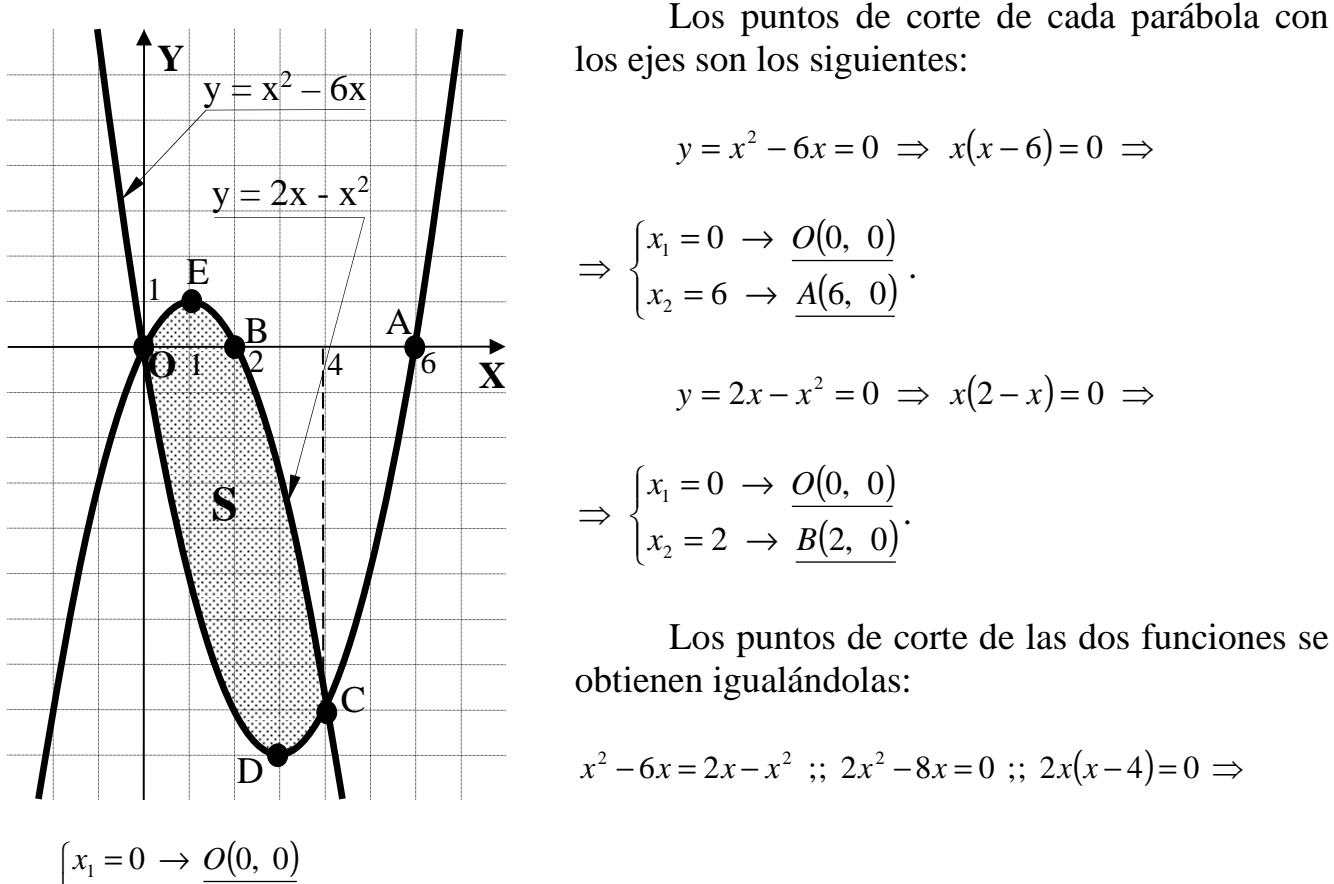

$$
\Rightarrow \begin{cases} x_1 = 0 \rightarrow \underline{O(0, 0)} \\ x_2 = 4 \rightarrow \underline{C(4, -8)} \end{cases}
$$

Los vértices de las parábolas son los siguientes:

$$
f(x) = x^2 - 6x \implies \begin{cases} f'(x) = 2x - 6 = 0 \implies x = 3 \implies f(3) = 3^2 - 6 \cdot 3 = 9 - 18 = -9 \\ f''(x) = 2 > 0 \implies \underline{\text{Minimo para } x = 3} \implies \underline{D(3, -9)} \end{cases}
$$
\n
$$
g(x) = 2x - x^2 \implies \begin{cases} g'(x) = 2 - 2x = 0 \implies x = 1 \implies g(1) = 2 \cdot 1 - 1^2 = 2 - 1 = 1 \\ g''(x) = -2 < 0 \implies \underline{\text{Maximo para } x = 1} \implies \underline{E(1, 1)} \end{cases}
$$

La representación gráfica de la situación es la de la figura.

 Para el cálculo del área tendremos en cuenta que las ordenadas de la función g(x) son iguales o mayores que las correspondientes a la función f(x).

$$
S = \int_{0}^{4} [g(x) - f(x)] \cdot dx = \int_{2}^{4} [(2x - x^{2}) - (x^{2} - 6x)] \cdot dx = \int_{0}^{4} (-2x^{2} + 8x) \cdot dx = \left[ -\frac{2x^{3}}{3} + \frac{8x^{2}}{2} \right]_{0}^{4} =
$$

$$
= \left[ -\frac{2x^3}{3} + 4x^2 \right]_0^4 = \left( -\frac{2 \cdot 4^3}{3} + 4 \cdot 4^2 \right) - 0 = -\frac{128}{3} + 64 = \frac{-128 + 192}{3} = \frac{64}{3}u^2 = S.
$$

# OPCIÓN B

1º) Determine la ecuación en forma continua de la recta r que pasa por el punto  $P(3, 4, 7)$  y es perpendicular a las rectas  $r_1$  y  $r_2$  dadas por: 2 4 3 3 2 1 1  $r_1 = \frac{x-1}{2} = \frac{y-3}{2} = \frac{z-4}{2}$  y 4  $r_2 \equiv x - 1 = y - 2 = \frac{z - 3}{4}$ . Expresar la recta r en forma vectorial, por unas ecuaciones paramétricas y de forma implícita.

Los vectores directores de las rectas  $r_1$  y  $r_2$  son  $\overrightarrow{v_1}$  = (2, 3, 2)  $\overrightarrow{v_2}$  = (1, 1, 4).

----------

 El vector de la recta r puede ser cualquiera que sea linealmente dependiente del producto vectorial de los vectores  $\overrightarrow{v_1} = (2, 3, 2)$  *y*<sub>2</sub>  $\overrightarrow{v_2} = (1, 1, 4)$ .

$$
\overrightarrow{v'} = \overrightarrow{v_1} \wedge \overrightarrow{v_2} = \begin{vmatrix} i & j & k \\ 2 & 3 & 2 \\ 1 & 1 & 4 \end{vmatrix} = 12i + 2j + 2k - 3k - 2i - 8j = 10i - 6j - k = (10, -6, -1).
$$

Un vector director de r es  $\vec{v} = (10, -6, -1)$ .

La recta r expresada en forma continua es:

$$
r \equiv \frac{x-3}{10} = \frac{y-4}{-6} = \frac{z-7}{-1}
$$

La recta r expresada en forma vectorial es:

$$
r \equiv (x, y, z) = (3, 4, 7) + \lambda(10, -6, -1)
$$

La recta r expresada por unas ecuaciones paramétricas es:

$$
r \equiv \begin{cases} x = 2 + 10\lambda \\ y = 4 - 6\lambda \\ z = 7 - \lambda \end{cases}
$$

La recta r expresada por unas ecuaciones continuas es:

$$
r \equiv \begin{cases} -3x + 9 = 5y - 20 \\ -x + 3 = 10z - 70 \end{cases}; \quad r \equiv \begin{cases} 3x + 5y - 29 = 0 \\ x + 10z - 73 = 0 \end{cases}
$$

2º) Discutir el rango de la matriz  $\overline{\phantom{a}}$  $\overline{\phantom{a}}$  $\overline{\phantom{a}}$ J  $\backslash$  $\mathsf{I}$  $\mathbf{r}$  $\mathsf{I}$  $\setminus$  $(1 -$ = *a M* 5 1 2 1 3  $1 -1 2$  en función de los diferentes valores de α. Resuelva el sistema  $\overline{\phantom{a}}$  $\overline{\phantom{a}}$  $\overline{\phantom{a}}$ J  $\backslash$  $\mathsf{I}$  $\mathbf{r}$  $\mathsf{I}$  $\setminus$ ſ =  $\overline{\phantom{a}}$  $\overline{\phantom{a}}$  $\overline{\phantom{a}}$ J  $\backslash$  $\mathsf{I}$  $\mathbf{r}$  $\mathsf{I}$  $\setminus$ ſ 3 2 1 · *z y x*  $A \cdot |y| = |2|$  para los valores de  $\alpha$  para los cuales el rango de

----------

A es 3.

$$
|M| = \begin{vmatrix} 1 & -1 & 2 \\ 2 & 1 & 3 \\ 5 & 1 & a \end{vmatrix} = a + 4 - 15 - 10 - 3 + 2a = 3a - 24 = 0 \; ; \; a - 8 = 0 \; ; \; \underline{a = 8}.
$$

*Para* 
$$
a \neq 8 \implies
$$
 *Rango*  $M = 3$  ; *Para*  $a = 8 \implies$  *Rango*  $M = 2$ 

 Resolvemos el sistema  $\overline{\phantom{a}}$  $\overline{\phantom{a}}$  $\overline{\phantom{a}}$ J  $\backslash$  $\mathsf{I}$  $\mathbf{r}$  $\mathsf{I}$  $\setminus$ ſ =  $\overline{\phantom{a}}$  $\overline{\phantom{a}}$  $\overline{\phantom{a}}$ J )  $\mathsf{I}$  $\mathsf{I}$  $\mathsf{I}$  $\setminus$ ſ 3 2 1 · *z y x*  $A \cdot |y| = |2|$  para  $\alpha \neq 8$ , que resulta compatible determi-

nado. Resolviendo por la regla de Cramer:

$$
x = \frac{\begin{vmatrix} 1 & -1 & 2 \\ 2 & 1 & 3 \\ 3 & 1 & a \end{vmatrix}}{3(a-8)} = \frac{a+4-9-6-3+2a}{3(a-8)} = \frac{3a-14}{3(a-8)} = x.
$$
  

$$
y = \frac{\begin{vmatrix} 1 & 1 & 2 \\ 2 & 2 & 3 \\ 3(a-8) & 3(a-8) \end{vmatrix}}{3(a-8)} = \frac{2a+12+15-20-9-2a}{3(a-8)} = \frac{-2}{3(a-8)} = y.
$$
  

$$
z = \frac{\begin{vmatrix} 1 & -1 & 1 \\ 2 & 1 & 2 \\ 3(a-8) & 3(a-8) \end{vmatrix}}{3(a-8)} = \frac{3+2-10-5-2+6}{3(a-8)} = \frac{11-17}{3(a-8)} = \frac{-6}{3(a-8)} = \frac{-2}{3(a-8)} = z.
$$

3<sup>o</sup>) Calcule los valores de los parámetros α, b y c de la función  $f(x) = x^3 + ax^2 + bx + c$  de manera que la función f(x) tenga un máximo para  $x = -1$ , un mínimo para  $x = 3$  y pase por el punto P(0, 5).

----------

Por pasar por P(0, 5):  $f(0) = 5 \implies c = 5$ .

Por tener un máximo para  $x = -1$ , su derivada tiene que anularse para este valor:

$$
f'(x) = 3x^2 + 2ax + b \implies f'(-1) = 0 \implies 3 \cdot (-1)^2 + 2a \cdot (-1) + b = 0 \implies \frac{2a - b}{2}.
$$

Por tener un mínimo para  $x = 3$ , su derivada tiene que anularse para este valor:

$$
f'(x) = 3x^2 + 2ax + b \implies f'(3) = 0 \implies 3 \cdot 3^2 + 2a \cdot 3 + b = 0 \implies 6a + b = -27
$$
.

Resolviendo el sistema formando por las dos ecuaciones anteriores:

$$
\begin{array}{c} 2a - b = 3 \\ 6a + b = -27 \end{array} \Rightarrow 8a = -24 \; ; \; \underline{a = -3} \; ; \; 2a - b = 3 \; ; \; b = 2a - 3 = -6 - 3 = \underline{-9 = b}.
$$

La función resulta ser:

$$
f(x) = x^3 - 3x^2 - 9x + 5
$$

4º) Demostrar que la ecuación *tag x* = 2*x* tiene una única raíz real en el intervalo  $\rfloor$  $\overline{\phantom{a}}$ L  $\mathbf{r}$ − 4 , 4  $\frac{\pi}{4}, \frac{\pi}{4}$ .

----------

Demostrar que la ecuación *tag*  $x = 2x$  tiene una única raíz real en  $\left[-\frac{\pi}{4}, \frac{\pi}{4}\right]$   $\overline{\mathsf{L}}$  $\mathsf{L}$ − 4 , 4  $\frac{\pi}{4}$ ,  $\frac{\pi}{4}$  es equivalente a demostrar que la función  $f(x) = 2x - ta$ g *x* tiene una única raíz en el intervalo anterior.

La función  $f(x) = 2x - ta$ g *x* es continua y derivable en el intervalo  $\left[-\frac{\pi}{4}, \frac{\pi}{4}\right]$  L  $\mathbf{r}$ − 4 , 4  $\frac{\pi}{4}$ ,  $\frac{\pi}{4}$ , por lo cual le es aplicable el Teorema de Bolzano en este intervalo.

 El teorema de Bolzano dice que: "Si una función f es continua en un intervalo cerrado [a, b] y en los extremos de éste toma valores de distinto signo, entonces existe al menos un valor  $c \in (a, b)$  tal que  $f(c)=0$ ".

Aplicando el teorema de Bolzano a la función  $f(x) = 2x - ta$ g *x* en el intervalo dado  $\left[-\frac{\pi}{4}, \frac{\pi}{4}\right]$  $\overline{\phantom{a}}$ L  $\mathbf{r}$ − 4 , 4  $\frac{\pi}{4}, \frac{\pi}{4}$ :  $\left(-\frac{\pi}{4}\right) = 2 \cdot \left(-\frac{\pi}{4}\right) - ta$ g $\left(-\frac{\pi}{4}\right) = -\frac{\pi}{2} - ta$ g $\frac{-\pi}{4} = -\frac{\pi}{2} - (-1) = 1 - \frac{\pi}{2} = \frac{2-\pi}{2} < 0$ 2 2 2  $1 = 1$  $\frac{\pi}{4}$  $= 2 \cdot \left(-\frac{\pi}{4}\right) - \log\left(-\frac{\pi}{4}\right) = -\frac{\pi}{2} - \log\frac{-\pi}{4} = -\frac{\pi}{2} - (-1) = 1 - \frac{\pi}{2} = \frac{2 - \pi}{2} <$ J  $\left(-\frac{\pi}{4}\right)$  $\setminus$  $\big) - tag \bigg(-$ J  $\left(-\frac{\pi}{4}\right)$  $\setminus$ ſ  $f(-\frac{\pi}{4}) = 2 \cdot \left(-\frac{\pi}{4}\right) - \frac{\pi}{4} = -\frac{\pi}{2} - \frac{\pi}{2} = -\frac{\pi}{2} - (-1) = 1 - \frac{\pi}{2} = \frac{2-\pi}{2} < 0.$  $\left(\frac{\pi}{4}\right) = 2 \cdot \left(\frac{\pi}{4}\right) - \log \left(\frac{\pi}{4}\right) = \frac{\pi}{2} - \log \frac{\pi}{4} = \frac{\pi}{2} - 1 = \frac{\pi - 2}{2} > 0$ 2  $1 = \frac{\pi - 2}{2}$  $\frac{\pi}{4}$  $= 2 \cdot \left(\frac{\pi}{4}\right) - \log \left(\frac{\pi}{4}\right) = \frac{\pi}{2} - \log \frac{\pi}{4} = \frac{\pi}{2} - 1 = \frac{\pi - 2}{2} >$ J  $\left(\frac{\pi}{\cdot}\right)$  $\setminus$  $\vert -tag \vert$ J  $\left(\frac{\pi}{\cdot}\right)$  $\setminus$ ſ  $f(\frac{\pi}{4}) = 2 \cdot |\frac{\pi}{4}| - \log |\frac{\pi}{4}| = \frac{\pi}{2} - \log \frac{\pi}{4} = \frac{\pi}{2} - 1 = \frac{\pi - 2}{2} > 0$ . Por otra parte  $f'(x) = 2 - \frac{1}{\cos^2 x} > 0$ ,  $\forall x \in \left[ -\frac{\pi}{4}, \frac{\pi}{4} \right]$  $\overline{\phantom{a}}$  $\overline{\mathsf{L}}$ Γ  $= 2 - \frac{1}{2} > 0, \forall x \in |-$ 4 , 4 ,0 cos  $\forall (x) = 2 - \frac{1}{\cos^2 x} > 0, \forall x \in \left[-\frac{\pi}{4}, \frac{\pi}{4}\right]$ *x*  $f'(x) = 2 - \frac{1}{x} > 0$ ,  $\forall x \in \left[-\frac{\pi}{4}, \frac{\pi}{4}\right]$ , lo cual significa que el intervalo considerado la función  $f(x) = 2x - \frac{tag}{x}$  es monótona creciente, por lo cual no pue-

\*\*\*\*\*\*\*\*\*\*

de tener más de una raíz en el intervalo considerado.